## <span id="page-0-0"></span>**2000**

On Febraury 28, 2000, the Ayenee.com domain name was first created.

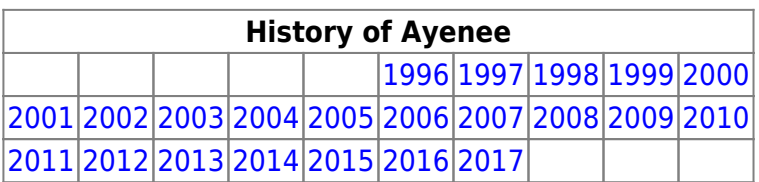

From: <https://ayenee.org/wiki/>- **Ayenee Wiki**

Permanent link: **<https://ayenee.org/wiki/doku.php?id=ayenee:calendar:2000&rev=1494594953>**

Last update: **2017/05/12 06:15**

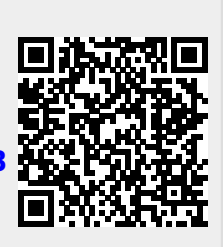